## **Console Highlighter Crack Full Version [32|64bit] [Latest 2022]**

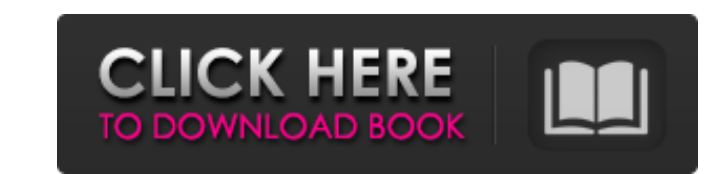

#### **Console Highlighter Crack Download [Updated-2022]**

Console Highlighter is a console application for Windows that allows you to highlight specific strings and commands in the background. Highlights can be set to occur at different intervals, before the first string, after t simply drag the Console Highlighter icon to your desktop. After doing so, double click the icon to run Console Highlighter. You will now be presented with an editor window where you can enter the characters and commands yo characters you wish to highlight, press the Enter key to proceed. Once Console Highlighter has found the first occurence of the highlighted text in the currently logged-in user's Windows Console, it will highlight the word Highlighter will show you the highlighted text and where it was found. If you have highlighted the word "giraffe" and you enter the command title://command it will tell you that the word is not found. The Console Highlight set the color sequence. For more information, please visit the Console Highlighter project site at: Image of Console Highlighter home page: Image of Console Highlighter documentation page: Changelog: Mar 31 2015: - New Mes

# **Console Highlighter With License Key Download [March-2022]**

This handy utility will highlight in the Console (i.e. Terminal) Windows Command Prompt (cmd.exe) output. It features user selectable ANSI colors, with ANSI escape codes compatible with cmd.exe. Supported Features: - 16 AN Settings dialog and saved - Default colors can be loaded at startup by pressing F5 - User selectable cursor colors (--with-cursor-color) - Mouse hover style over highlighted text (--with-mouse-style) - Eursor blink style o Default colors can be selected via Console Highlight Settings dialog and loaded at startup by pressing F5 - User selectable cursor colors (--with-cursor-color) - Ween selectable cursor colors (--with-mouse-style) - Cursor before changing colors at Console output (this is not easy) - Requires command line tool "ansi2-colors.exe" and Windows Console Highlight Utilities ( - "ansi2-colors.exe" - Compiled from an ANSI escape sequence parser, deb programming the custom Console Highlighter Crack For Windows. 09e8f5149f

# **Console Highlighter [April-2022]**

------------ The Console Highlighter is a small command line application developed to be a small command line tool that highlights the command prompt output by adding colors to the text. This tool was developed for usage i Highlighter.exe. They both exist in the same directory. Console Highlighter Utility type: Console Highlighter.exe is the ANSI VT100 colorizer project and is the only executable in the console Highlighter directory. Console program comments on the application, use the following command line arguments: "C:\consolehighlighter" Console Highlighter Examples: ----------------------- Example 1: using the Console Highlighter.exe utility to see all a Example 3: to activate the console highlighter prompt on the console, use this command line arguments: "C:\consolehighlighter.exe -on -h" Example 4: to specify the color for the console, use this command line arguments: "C Example 6: to specify the color for the console highlighter prompt on the console, use this command line arguments: "C:\consolehighlighter.exe -on -c white -h" Example 7: to specify the color for the console highlighter pr

#### **What's New in the?**

Console Highlighter is a simple command line tool that highlights the console text so that it is easy to read for those who have poor vision. It is used by programmers to aid with code readability. Console Highlighter is a ConsoleHighlighter.zip file and copy the extracted files into the directory that you have your command prompt in. In the directory that you have your command prompt, copy the contents of the ConsoleHighlighter folder into line tool by entering the following command from your command prompt: ConsoleHighlighter.exe -v -color Use of this application is subject to the Terms of Use (available from SourceForge and that appear when you download Co check out this application: (It's a.zip file). A: CLI colorizer (command line colorizer) is an open source.exe application which highlights the console output in different colors. CLI colorizer supports Windows 10, Windows output using ANSI VT100 color codes. This application is very useful for programmers to read the console output in a different color so that the code is easy to read for those who have poor vision. The coloring starts from

# **System Requirements:**

Windows: 8.1 or higher OS X 10.9 or higher SteamOS + Linux or Mac OS X Minimum: GPU: NVIDIA GeForce GTX 460 or AMD Radeon HD 5770 CPU: Intel Core i5-2500K or AMD Phenom II X2 RAM: 8 GB DirectX: Version 11 Storage: 45 GB Ad

<http://topcoffeebar.com/wp-content/uploads/2022/06/pretfran.pdf> <https://www.voyavel.it/tinypic-crack-x64/> [https://libertycentric.com/upload/files/2022/06/K8qhexNYUl6VnB1FkHgd\\_05\\_50ad95d71053762dc75c581bd5d68c1f\\_file.pdf](https://libertycentric.com/upload/files/2022/06/K8qhexNYUl6VnB1FkHgd_05_50ad95d71053762dc75c581bd5d68c1f_file.pdf) <http://www.perfectlifestyle.info/xbase64-crack-product-key-full-3264bit/> <https://svistok.org/2022/06/08/softdream-oracle-unwrapper-win-mac-april-2022/> <https://myvideotoolbox.com/pangobright-2-1-0-1-crack-free/> <https://www.webcard.irish/windows-live-essentials-2012-x64/> <https://ibpsoftware.com/presto-transfer-ie-and-outlook-express-full-product-key-x64-latest/> [http://chat.xumk.cn/upload/files/2022/06/JHR91p18wcCmRE3rKEyi\\_08\\_5d89cd267b0d968e416785decc6f48eb\\_file.pdf](http://chat.xumk.cn/upload/files/2022/06/JHR91p18wcCmRE3rKEyi_08_5d89cd267b0d968e416785decc6f48eb_file.pdf) [https://fessoo.com/upload/files/2022/06/dk1zsNcB5G4vzXUPgvdZ\\_08\\_e47e7b06a750711892c575a997befc5e\\_file.pdf](https://fessoo.com/upload/files/2022/06/dk1zsNcB5G4vzXUPgvdZ_08_e47e7b06a750711892c575a997befc5e_file.pdf) <https://cefcredit.com/yasfib-crack-torrent/> <http://dealskingdom.com/expertxls-crack-for-windows-updated-2022/> <https://suchanaonline.com/diskboost-with-keygen-free-download-for-windows-2022-latest/> <https://www.raven-guard.info/sapphire-edge-keygen-full-version-free-3264bit/> <https://www.zakiproperti.com/wp-content/uploads/2022/06/keddamar.pdf> <https://hamrokhotang.com/advert/lottery-assistant-crack-for-pc-latest/> <https://magic-lamps.com/2022/06/08/lopeedit-lite-portable-crack-keygen-free-win-mac-2022-latest/> <https://marcsaugames.com/wp-content/uploads/2022/06/ellyele.pdf> <https://versiis.com/7207/enigma-crypter-crack-download-2022-latest/> [https://www.raven-guard.info/wp-content/uploads/2022/06/GearSketch\\_Crack\\_\\_License\\_Keygen\\_Free\\_For\\_Windows.pdf](https://www.raven-guard.info/wp-content/uploads/2022/06/GearSketch_Crack__License_Keygen_Free_For_Windows.pdf)

#### Related links: